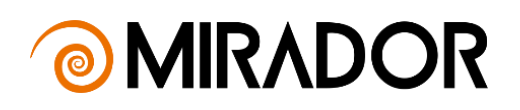

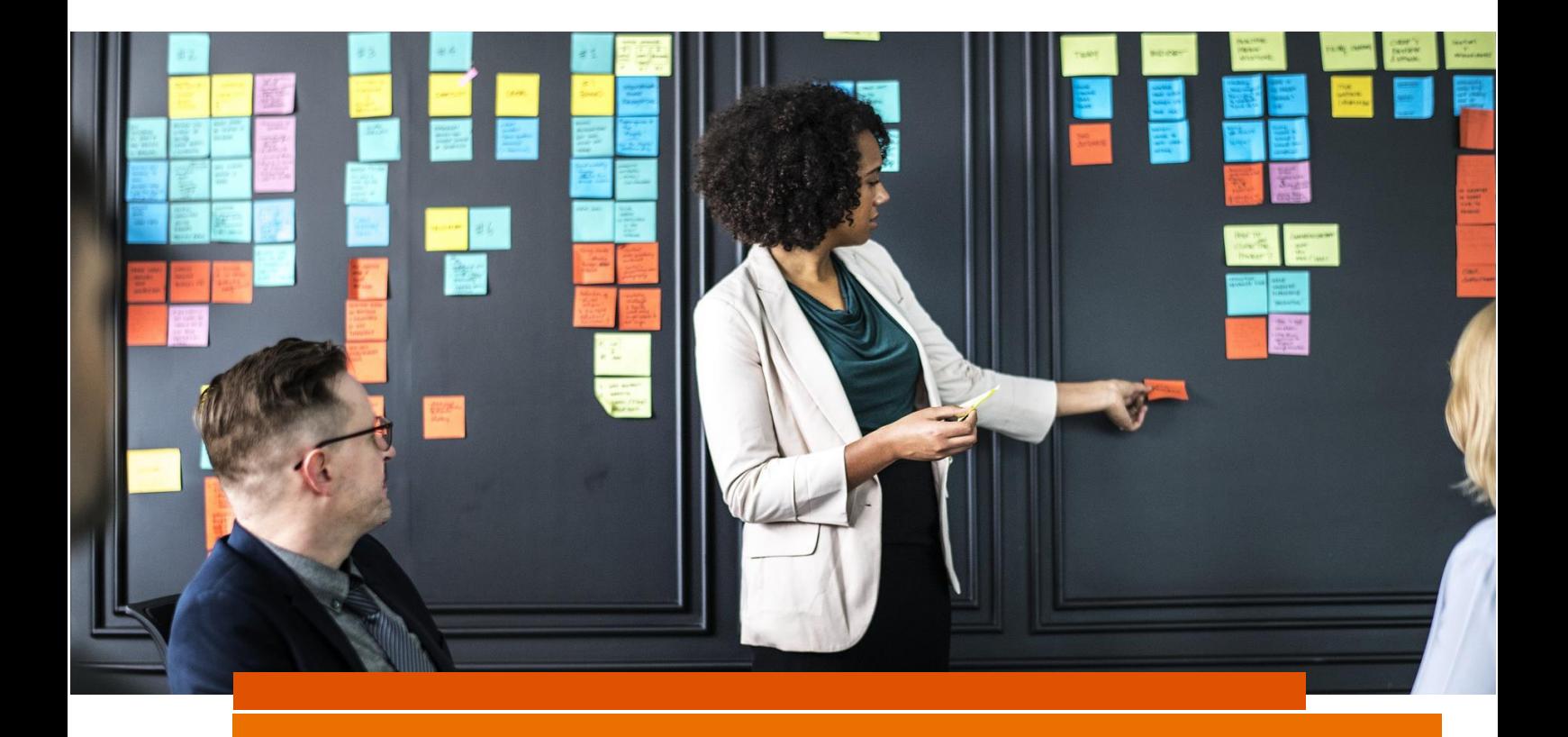

## NOTA TÉCNICA ATUARIAL Plano de Benefícios BD-ELOS/ENGIE

Nota técnica atuarial do Plano de Benefícios BD-ELOS/ENGIE, CNPB nº 1974.0003-38, administrado pelo ELOS – Fundação Eletrosul de Previdência e Assistência Social

**MIRADOR 0404/2021** Março de 2022

#### **Sumário**

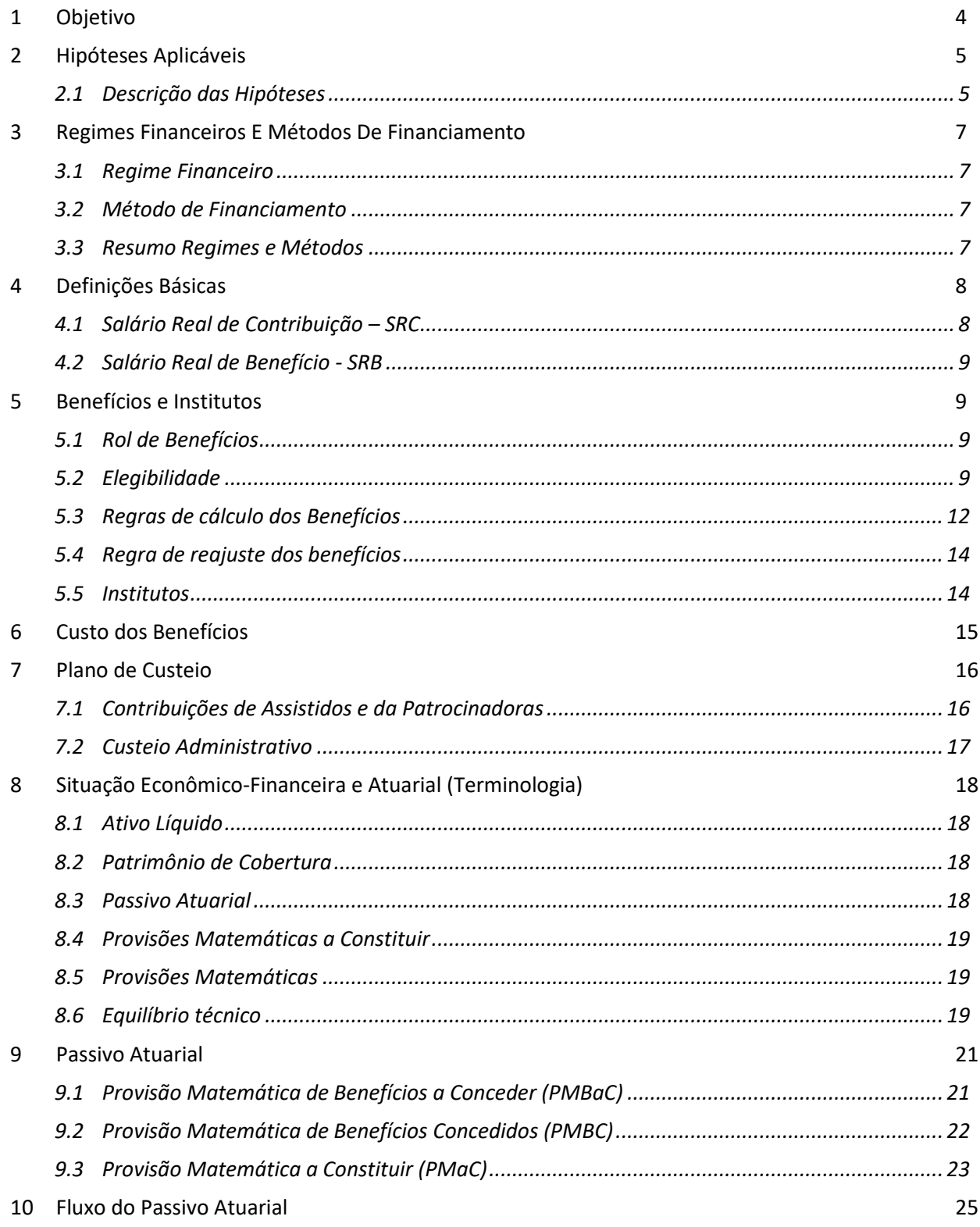

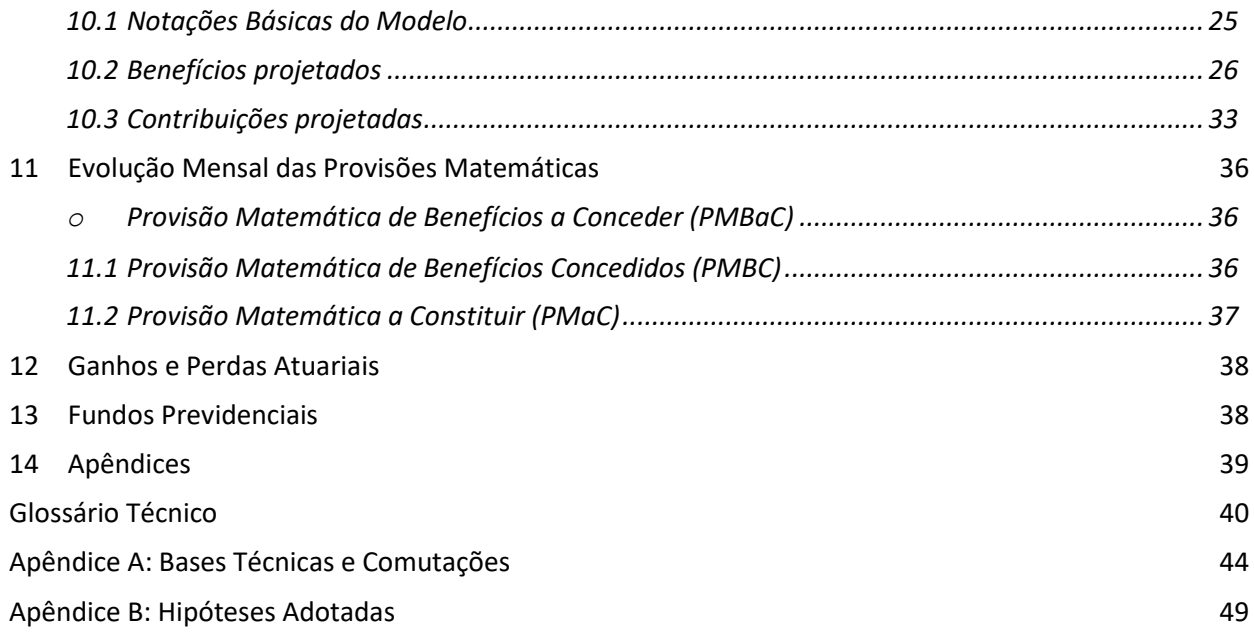

### <span id="page-3-0"></span>1 OBJETIVO

Esta Nota Técnica Atuarial tem por objetivo apresentar as bases técnicas e metodologias empregadas nas avaliações atuariais para apuração anual dos Passivos Atuariais e Fundos Previdenciais, assim como na evolução desses durante o exercício fiscal, apuração dos custos e estabelecimento do respectivo plano de custeio, cálculo de benefícios e institutos, análise do equilíbrio técnico, análise da solvência e de possíveis ganhos e perdas do Plano de Benefícios BD-ELOS/ENGIE.

O Plano BD-ELOS/ENGIE é um plano de benefícios, registrado no Cadastro Nacional de Planos de Benefícios (CNPB) nº 1974.0003-38 e estruturado na modalidade de Benefício Definido, conforme normatização expressa na Resolução CNPC nº 41, de 09 de junho de 2021, e administrado pela ELOS – Fundação Eletrosul de Previdência e Assistência Social.

As demais informações previstas na Instrução Normativa PREVIC n° 20, de 16 de dezembro de 2019 e Portaria PREVIC nº 1.106 de 23 de dezembro de 2019, estão apresentadas no Glossário (Bases Técnicas Atuariais) e Apêndices, que são parte integrante desta Nota Técnica Atuarial.

## <span id="page-4-0"></span>2 HIPÓTESES APLICÁVEIS

Abaixo as hipóteses/premissas aplicáveis à avaliação atuarial do plano de benefícios. A classificação das hipóteses segue o determinado no Pronunciamento Técnico CPA 003 – Classificação de Hipóteses Atuariais.

Conforme Resolução CNPC nº 30/2018, deve-se realizar estudos técnicos periodicamente para atestar a adequação das hipóteses biométricas, demográficas, econômicas e financeiras às características da massa de participantes e assistidos, patrocinadores, e do plano de benefícios.

#### <span id="page-4-1"></span>2.1 Descrição das Hipóteses

#### 2.1.1 Financeiras

*2.1.1.1 Taxa Real Anual de Juros*

Hipótese referente à taxa de desconto real (i.e. acima da inflação) utilizada para apurar o valor presente de fluxos de contribuições e benefícios projetados futuros.

#### *Econômicas*

### *2.1.2.1 Taxa de Inflação (Fator de Determinação do Valor Real ao Longo do Tempo dos Benefícios do Plano)*

Hipóteses utilizadas para determinar, a partir de uma expectativa de inflação anual, o valor real médio dos benefícios durante o ano, dado que, não sendo os montantes (benefícios) reajustados continuamente pela taxa de inflação, o valor real desses tende a cair entre as datas de reajustamento, mesmo o valor nominal mantendo-se constante.

#### *2.1.2.2 Indexador do Plano*

Indexador utilizado para reajuste dos benefícios concedidos pelo plano de benefícios. No caso do Plano BD-ELOS/ENGIE, o indexador do plano é o INPC (IBGE).

#### *Biométricas*

#### *2.1.3.1 Tábua de Mortalidade Geral*

Tábua utilizada para projeção da mortalidade de um grupo de pessoas, contendo, para cada idade, a probabilidade condicional de uma pessoa falecer naquela idade, dado a sua sobrevivência até aquela idade.

#### *2.1.3.2 Tábua de Mortalidade de Inválidos*

Tábua utilizada para projeção da mortalidade de um grupo de pessoas inválidas, contendo, para cada idade, a probabilidade condicional de uma pessoa falecer naquela idade, dado a sua sobrevivência até aquela idade.

#### *Demográficas*

#### *2.1.4.1 Composição família de pensionistas*

Hipótese utilizada para estimar a composição familiar dos participantes e/ou assistidos para fins de apuração dos compromissos de pensão.

## <span id="page-6-0"></span>3 REGIMES FINANCEIROS E MÉTODOS DE FINANCIAMENTO

#### <span id="page-6-1"></span>3.1 Regime Financeiro

Todos os benefícios do plano são estruturados no regime financeiro de Capitalização. As provisões matemáticas a serem constituídas são apuradas conforme disposto no item [9.](#page-20-0)

#### <span id="page-6-2"></span>3.2 Método de Financiamento

O método utilizado nos regimes de Capitalização para apuração dos passivos atuariais dos participantes ativos e custos do plano é o Agregado.

#### <span id="page-6-3"></span>3.3 Resumo Regimes e Métodos

A [Tabela 1](#page-6-4) apresenta a modalidade, o regime financeiro e o método de financiamento adotado para cada benefício do Plano.

<span id="page-6-4"></span>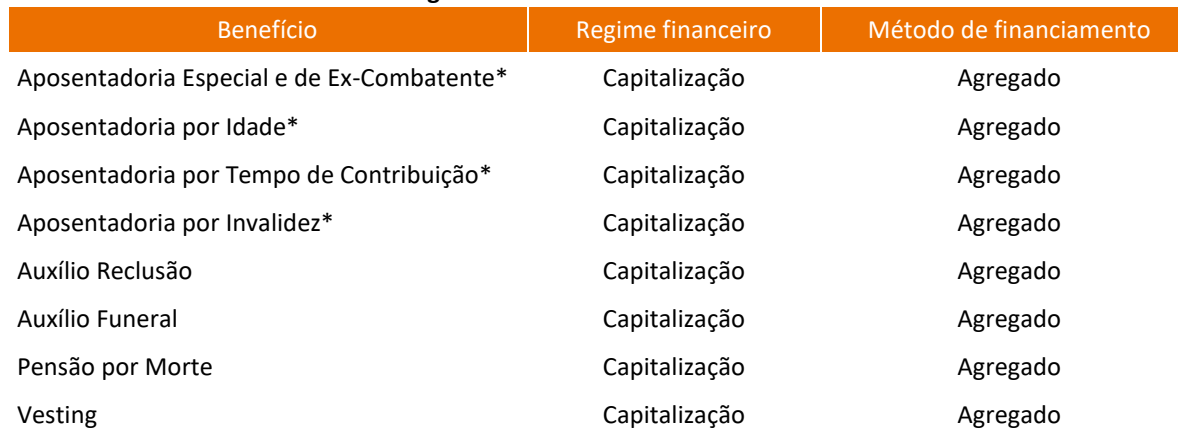

#### **Tabela 1 Regimes Financeiros e Métodos de Financiamento**

\* Inclui o custo da reversão do benefício de aposentadoria em pensão aos beneficiários do assistido aposentado na data do óbito.

### <span id="page-7-0"></span>4 DEFINIÇÕES BÁSICAS

#### <span id="page-7-1"></span>4.1 Salário Real de Contribuição – SRC

As contribuições do Plano BD-ELOS/ENGIE são calculadas com base no Salário Real de Contribuição (SRC) dos Participantes, Autopatrocinados, Optantes pelo BPD e das Patrocinadoras. O Salário Real de Contribuição, conforme Regulamento do plano, é a soma das parcelas que constituem a remuneração mensal recebida regularmente pelo Participante, e sobre as quais incide desconto para a Previdência Oficial.

O Salário Real de Contribuição é limitado mensalmente a 3 vezes o valor teto do Salário de Benefício da Previdência Social para o participante inscrito entre 08/04/1980 e 12/04/1982.

- **•** O Participante que tiver suspenso o seu contrato de trabalho ou para o participante que optar pelo Autoparocínio: o Salário Real de Contribuição corresponde à remuneração que servia de base para a contribuição para a ELOS no mês imediatamente anterior, reajustada pelos mesmos índices e nas mesmas épocas dos aumentos salariais concedidos pela Patrocinadora a seus empregados, observadas as seguintes condições:
	- I. ter percebido o maior salário por 36 (trinta e seis) ou mais meses;
	- II. optar, no prazo de 90 (noventa) dias, a contar da data em que foi alterada a remuneração;
	- III. recolher, além das suas contribuições, as atribuídas à patrocinadora, calculadas sobre a diferença entre a atual e antiga remuneração.
- O Participante licenciado sem vencimentos, que permanecer vinculado à ELOS e optar pela suspensão de suas contribuições durante o período de seu afastamento: terá sua complementação ou, conforme o caso, as Complementações de Pensão ou de Auxílio Reclusão, reduzidas na proporção de 1/360 (um trezentos e sessenta avos) por mês que deixar de efetuar suas contribuições, respeitado, na Complementação de Aposentadoria por Invalidez, o mínimo estabelecido.
- O Participante que assumir cargo de Diretor ou de Conselheiro em Patrocinadora da ELOS: o Salário Real de Contribuição, corresponde à remuneração que percebia anteriormente,

reajustada pelos mesmos índices e nas mesmas épocas dos aumentos salariais concedidos pela Patrocinadora a seus empregados.

**E** Assistido: o Salário de Participação será o valor da complementação de aposentadoria no mês.

#### <span id="page-8-0"></span>4.2 Salário Real de Benefício - SRB

O Salário Real de Benefício (SRB), base de cálculo dos benefícios do plano, é apurado considerando a média aritmética simples dos Salários de Contribuição do participante, tomados em igual período e corrigidos monetariamente, pelos mesmos índices que a Previdência Social utilizou no cálculo do seu Salário de Benefício.

### <span id="page-8-1"></span>5 BENEFÍCIOS E INSTITUTOS

O Plano BD-ELOS/ENGIE apresenta o seguinte rol de benefícios e institutos:

#### <span id="page-8-4"></span><span id="page-8-2"></span>5.1 Rol de Benefícios

- Aposentadoria por Invalidez;
- Aposentadoria por Idade;
- Aposentadoria por Tempo de Serviço;
- Complementação de Aposentadoria Especial e do Ex-Combatente
- Auxílio-Reclusão;
- Pensão por Morte;
- Auxílio-Funeral por morte de dependente; e
- Abono anual (considerado em todas as rendas).

#### <span id="page-8-3"></span>5.2 Elegibilidade

#### *Aposentadoria por Invalidez*

A suplementação da aposentadoria por invalidez será concedida mediante requerimento, ao participante que:

- Ter recolhido, no mínimo, 12 contribuições mensais ao Plano; e
- Obtiver a concessão da aposentadoria por invalidez pela Previdência Oficial.

O benefício de complementação de aposentadoria por invalidez independe de carência quando o Participante for aposentado em decorrência de acidente de trabalho, ou nos casos em que essa carência não é exigida pela Previdência Social.

#### *Aposentadoria por Idade*

A suplementação da aposentadoria por idade será concedida mediante requerimento, ao participante que:

- Ter recolhido, no mínimo, 120 contribuições mensais ao Plano, ou 60 contribuições mensais, em caso de Participante Fundador;
- Obtiver a concessão da aposentadoria pela Previdência Oficial; e
- Rescindir ou tiver rescindido o vínculo empregatício com a patrocinadora.

#### *Aposentadoria por Tempo de Serviço*

A suplementação da aposentadoria por tempo de serviço será concedida mediante requerimento, ao participante que:

- Completar 55 anos de idade;
- **•** Contar com 35 ou 30 anos (para sexo masculino e feminino, respectivamente) de vinculação à Previdência Oficial;
- Ter recolhido, no mínimo, 120 contribuições mensais ao Plano, ou 60 contribuições mensais, em caso de Participante Fundador;
- Obtiver a concessão da aposentadoria pela Previdência Oficial; e
- Rescindir ou tiver rescindido o vínculo empregatício com a patrocinadora.

Não é exigida a idade mínima para o Participante inscrito no Plano até 07/04/1980.

#### *Aposentadoria Especial*

Será concedida ao Participante, desde que atendidas, simultaneamente, as seguintes condições:

- Completar 53, 51 ou 49 anos de idade, conforme o tempo de serviço exigido pela Previdência Social seja 25, 20 ou 15 anos.
- Ter recolhido, no mínimo, 120 contribuições mensais ao Plano, ou 60 contribuições mensais, em caso de Participante Fundador;
- Obtiver a concessão da aposentadoria por especial pela Previdência Oficial, e
- Rescindir ou tiver rescindido o vínculo empregatício com a patrocinadora.

#### *Aposentadoria Especial de Ex-Combatente*

Será concedida ao Participante, desde que atendidas, simultaneamente, as seguintes condições:

- Ter recolhido, no mínimo, 120 contribuições mensais ao Plano, ou 60 contribuições mensais, em caso de Participante Fundador; e
- Obtiver a concessão da aposentadoria por especial pela Previdência Oficial.

#### *Auxílio-Reclusão*

Será concedido aos beneficiários do Participante Não Assistido, detento ou recluso, desde que atendidas, simultaneamente, as seguintes condições:

- Ter recolhido, no mínimo, 12 contribuições mensais ao Plano; e
- Obtiver a concessão de auxílio-reclusão pela Previdência Oficial.

#### *Pensão por Morte*

A Pensão por Morte será concedida, ao conjunto de dependentes devidamente inscritos e cadastrados na ELOS, bem como habilitados na qualidade de pensionistas pela Previdência Social, em caso de morte do Participante.

#### *Auxílio Funeral por Morte de Dependente*

O auxílio funeral por morte de dependente será devido ao Participante quando do falecimento de dependente beneficiário registrado na ELOS.

#### <span id="page-11-0"></span>5.3 Regras de cálculo dos Benefícios

#### *Aposentadoria por Invalidez*

$$
B_{INV}^{(12)} = m\acute{a}ximo(0; (SRB - INSS); minimo(TetoINSS; 20% \cdot SRB))
$$

**Observação**: Fica assegurado que a complementação de aposentadoria por invalidez não será inferior a complementação de aposentadoria por idade que, hipoteticamente, o Participante faria jus, como se, na ocasião em que ocorra sua invalidez, já tivesse preenchido todas as carências exigidas de idade e de tempo de contribuição.

#### *Aposentadoria por Idade*

$$
B_{APO}^{(12)} = m\acute{a}ximo((SRB - INSS); minimo(TetoINSS; 20% \cdot SRB))
$$

#### *Aposentadoria por Tempo de Serviço*

$$
B_{APO}^{(12)} = m\acute{a}ximo((A\% \cdot SRB - INSS); minimo(TetoINSS; B\% \cdot SRB))
$$

*Onde,*

A% = Para os participantes que tenham contribuído menos de 30/35 anos, a concessão dos benefícios por tempo de contribuição obedecerá às seguintes tabelas, para sexo masculino e feminino, respectivamente:

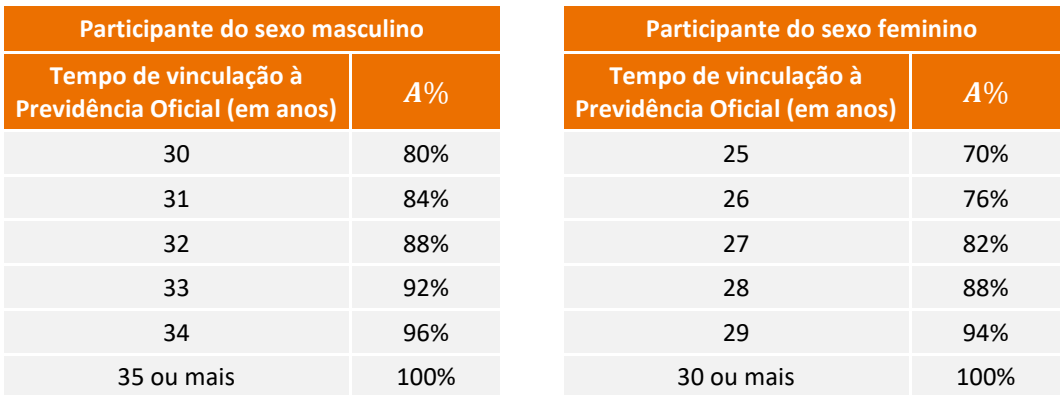

B% = Para os participantes que tenham contribuído menos de 30/35 anos, o valor mínimo de benefício será calculado considerando os seguintes percentuais conforme tempo de contribuição das tabelas, para sexo masculino e feminino, respectivamente:

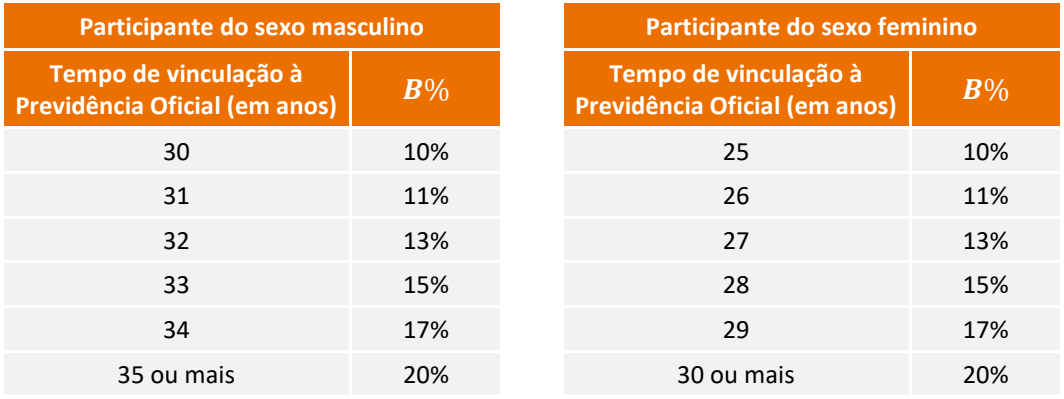

#### *Aposentadoria Especial e Ex-Combatente*

$$
B_{APO}^{(12)} = \frac{maximo[(\alpha \times SRB - INSS); \, minimo(TetoINSS; 10\% \cdot SRB)]}{}
$$

*Onde,*

 $\alpha$  = fator de tantos 35 avos quanto forem os anos completos de vinculação à Previdência Social, com exceção dos Ex-Combatentes, em que este fator será igual a 1.

#### *Auxílio-Reclusão*

$$
B_{AUX\,REC}^{(12)} = CT \times B_{INV\,HIP}^{(12)}
$$

#### *Pensão por Morte de Participante Ativo*

$$
B^{PEN} = CT \times B_{INV \ HIP}^{(12)}
$$

#### *Pensão por Morte de Participante Aguardando o Benefício Proporcional Diferido*

$$
B^{PEN} = CT \times B_{INV \ HIP}^{(12)}
$$

#### *Pensão por Morte de Assistido*

$$
B^{PEN} = CT \times B_{APO}^{(12)}
$$

#### *Auxílio Funeral por Morte de Dependente*

$$
B^{AUX\,FUN} = 25\% \times URE
$$

#### 5.3.10 Abono Anual

O abono anual consiste numa prestação pecuniária, de pagamento anual e único, correspondente a 1/12 (um doze avos) do valor do benefício de complementação relativo ao mês de dezembro de cada ano, por mês de recebimento do benefício de complementação ao longo do respectivo exercício.

#### <span id="page-13-0"></span>5.4 Regra de reajuste dos benefícios

Conforme regra constante no Regulamento do plano, os valores dos benefícios de renda mensal continuada concedidos na forma de renda mensal serão reajustados monetariamente no mês de junho de cada ano, aplicados sobre a complementação devida em maio, de acordo com a variação do INPC.

Os benefícios iniciados entre as duas datas de reajustes sucessivas terão o primeiro reajuste calculado considerando o índice de reajuste acumulado a partir do mês de início do recebimento do benefício.

#### <span id="page-13-1"></span>5.5 Institutos

O BD-ELOS/ENGIE é um Plano em extinção, nos termos do art. 16, § 3º, da Lei Complementar nº 109, de 29 de maio de 2001. Atualmente, o Plano possui apenas Assistidos e Participantes em Diferimento, dessa forma os Institutos (Autopatrocínio, Resgate, Benefício Proporcional Diferido e Portabilidade) não são mais aplicáveis.

### <span id="page-14-0"></span>6 CUSTO DOS BENEFÍCIOS

O BD-ELOS/ENGIE é um Plano em extinção, nos termos do art. 16, § 3º, da Lei Complementar nº 109, de 29 de maio de 2001. Atualmente há 1 (um) participante no plano aguardando o Benefício Proporcional Diferido, sendo a integralidade do restante do grupo formado por assistidos. Dessa forma, não há mais custo normal para financiamento dos benefícios previdenciários.

### <span id="page-15-0"></span>7 PLANO DE CUSTEIO

#### <span id="page-15-1"></span>7.1 Contribuições de Assistidos e da Patrocinadoras

**·** Contribuições normais (participantes ativos): Os aposentados contribuem para o plano conforme a seguinte tabela:

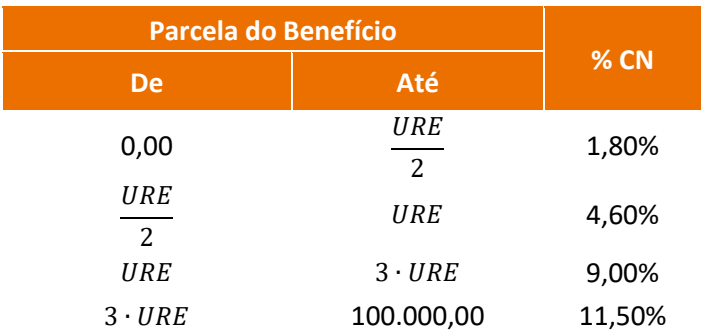

- Contribuições normais (patrocinadora): Não há contribuições normais da patrocinadora, dado que não há mais participantes ativos no plano.
- Contribuições Extraordinárias de Assistidos (Aposentados e Pensionistas) Plano de Equacionamento de 2014: alíquota de 4,83% sobre o valor do benefício, sendo a primeira parcela paga em maio/2016, de 165 parcelas.
- Contribuições Extraordinárias de Assistidos (Aposentados e Pensionistas) Plano de Equacionamento de 2015: alíquota de 0,71% sobre o valor do benefício, sendo a primeira parcela paga em fevereiro/2017, de 166 parcelas.
- Contribuições Extraordinárias de Assistidos (Aposentados e Pensionistas) Plano de Equacionamento de 2018: alíquota de 1,011% sobre o valor do benefício, sendo a primeira parcela paga em janeiro/2020, de 156 parcelas.
- Contribuições Extraordinárias de Assistidos (Aposentados e Pensionistas) Plano de Equacionamento de 2019: alíquota de 0,73% sobre o valor do benefício, sendo a primeira parcela paga em março/2021, de 154 parcelas.
- Contribuições Extraordinárias de Assistidos (Aposentados e Pensionistas) Plano de Equacionamento de 2020: alíquota de 1,59% sobre o valor do benefício, sendo a primeira parcela a ser paga até abril/2021, de 156 parcelas.
- **Contribuições Extraordinárias de Patrocinadora Plano de Equacionamento de 2009: contrato** financeiro, considerando uma taxa de juros de 6%, sendo a primeira parcela paga em janeiro/2014, de 220 parcelas.
- **Contribuições Extraordinárias de Patrocinadora Plano de Equacionamento de 2014: contrato** financeiro, considerando uma taxa de juros de 5,75%, sendo a primeira parcela paga em maio/2016, de 165 parcelas.
- Contribuições Extraordinárias de Patrocinadora Plano de Equacionamento de 2015: contrato financeiro, considerando uma taxa de juros de 5,75%, sendo a primeira primeira parcela paga em fevereiro/2017, de 166 parcelas.
- Contribuições Extraordinárias de Patrocinadora Plano de Equacionamento de 2018: contrato financeiro, considerando uma taxa de juros de 6,04%, sendo a primeira parcela paga em janeiro/2020, de 156 parcelas.
- Contribuições Extraordinárias de Patrocinadora Plano de Equacionamento de 2019: contrato financeiro, considerando uma taxa de juros de 6,04%, sendo a primeira parcela paga em janeiro/2021, de 154 parcelas.
- Contribuições Extraordinárias de Patrocinadora Plano de Equacionamento de 2020: contrato financeiro, considerando uma taxa de juros de 5,69%, sendo a primeira parcela a ser paga até abril/2022, de 156 parcelas.

#### <span id="page-16-0"></span>7.2 Custeio Administrativo

As despesas administrativas, conforme previsão regulamentar, são cobertas pela patrocinadora.

## <span id="page-17-0"></span>8 SITUAÇÃO ECONÔMICO-FINANCEIRA E ATUARIAL (TERMINOLOGIA)

Em relação à situação econômico-financeira de um plano de benefícios, abaixo é apresentada a terminologia utilizada para a análise patrimonial e do equilíbrio econômico, financeiro e atuarial do plano, dentro dos conceitos estabelecidos na planificação contábil dos Fundos de Pensão.

#### <span id="page-17-1"></span>8.1 Ativo Líquido

O Ativo Líquido é definido como sendo o somatório de todos os Ativos (bens e direitos) do Plano, líquido dos exigíveis (operacionais e contingenciais), fundos administrativos e de investimento e dos resultados a realizar.

#### <span id="page-17-2"></span>8.2 Patrimônio de Cobertura

O Patrimônio de Cobertura é definido como o somatório de todos os Ativos (bens e direitos) do Plano, líquido dos exigíveis (operacionais e contingenciais), fundos (administrativos, de investimento e previdenciais) e dos resultados a realizar.

Assim, o Patrimônio de Cobertura também pode ser entendido como o Ativo Líquido do Plano, subtraído desse os fundos previdenciais.

#### <span id="page-17-3"></span>8.3 Passivo Atuarial

O Passivo Atuarial é o resultado da soma das Provisões Matemáticas de Benefícios Concedidos e das Provisões Matemáticas de Benefícios a Conceder. Representa o valor presente dos compromissos previdenciários previstos nos planos de benefícios, calculado de acordo com as premissas definidas e das informações dos atuais participantes e assistidos do plano, descontado o valor presente das contribuições normais a serem recebidas pelo plano de benefícios, tanto dos participantes e assistidos quanto dos patrocinadores, considerando o Regime Financeiro e o Método Atuarial adotado.

> ▪ Provisão Matemática de Benefícios Concedidos (PMBC): representa os compromissos assumidos com os assistidos já em gozo de benefício e com seus beneficiários, líquidos de possíveis contribuições normais a serem pagas por esses.

▪ Provisão Matemática de Benefícios a Conceder (PMBaC): representa os compromissos assumidos com os participantes ativos, descontado o valor presente esperado de contribuições normais a serem aportadas no plano para financiamento desses compromissos.

#### <span id="page-18-0"></span>8.4 Provisões Matemáticas a Constituir

As Provisões Matemáticas a Constituir, que são discriminadas como Serviço Passado, Déficit Equacionado e por Ajuste de Contribuições Extraordinárias, representam uma parcela das Provisões Matemáticas a ser constituída através do pagamento de Contribuições Extraordinárias, conforme Plano de Custeio definido, pelos participantes, assistidos e patrocinadores do plano.

#### <span id="page-18-1"></span>8.5 Provisões Matemáticas

Corresponde ao Passivo Atuarial, líquido do montante das Provisões Matemáticas a Constituir. Dessa forma, as Provisões Matemáticas representam o valor presente dos compromissos previdenciários previstos nos Planos de Benefícios, descontado o valor presente das contribuições normais e extraordinárias a serem recebidas.

#### <span id="page-18-2"></span>8.6 Equilíbrio técnico

O equilíbrio técnico de um Plano de Benefícios é avaliado pela comparação do Patrimônio de Cobertura com o somatório das Provisões Matemáticas. Dessa forma, há, de um lado, os recursos do plano para garantia dos compromissos assumidos (Patrimônio de Cobertura, conforme subitem [8.2\)](#page-17-2) e, do outro, o valor esperado dos compromissos assumidos (Provisões Matemáticas, conforme subitem [8.5\)](#page-18-1).

Caso o valor do Patrimônio de Cobertura seja equivalente às Provisões Matemáticas, há um cenário de equilíbrio técnico.

Se o valor do Patrimônio de Cobertura for superior ao valor das Provisões Matemáticas, há um superávit técnico. Nesse caso, a legislação vigente (Resolução CNPC nº 30/ 2018) prevê a destinação do superávit considerando:

▪ Existência da Reserva de Contingência: até o limite LRC (*Limite da Reserva de Contingência*) das Provisões Matemáticas, para garantia dos benefícios contratados, em face de eventos futuros e incertos.

$$
LRC = \min [25\%; 10\% + (1\% \cdot duration)]
$$

Existência da Reserva Especial para Revisão do Plano: recursos excedentes ao limite LRC das Provisões Matemáticas, visando à revisão do plano.

Se o valor do Patrimônio de Cobertura for inferior ao valor das Provisões Matemáticas, há um déficit técnico. Nesse caso, se a insuficiência patrimonial, em relação às Provisões Matemáticas, for superior ao LDTA (*Limite de Déficit Técnico Acumulado*), é necessária a elaboração de um plano de equacionamento de déficit, conforme legislação vigente.

$$
LDTA = max[0\%; 1\% \cdot (duration - 4)]
$$

A análise do equilíbrio-técnico de um Plano de Benefícios é apresentada no [Gráfico 1.](#page-19-0) É importante destacar que a Resolução CNPC nº 30/2018, apresenta o conceito do "Equilíbrio Técnico Ajustado", que é a consideração do ajuste de precificação quando da análise do equilíbrio do Plano, que corresponde à diferença entre o valor dos títulos públicos federais atrelados a índices de preços classificados na categoria títulos mantidos até o vencimento, calculado considerando a Taxa de Juros Real Anual utilizada na avaliação atuarial, e o valor contábil desses títulos.

<span id="page-19-0"></span>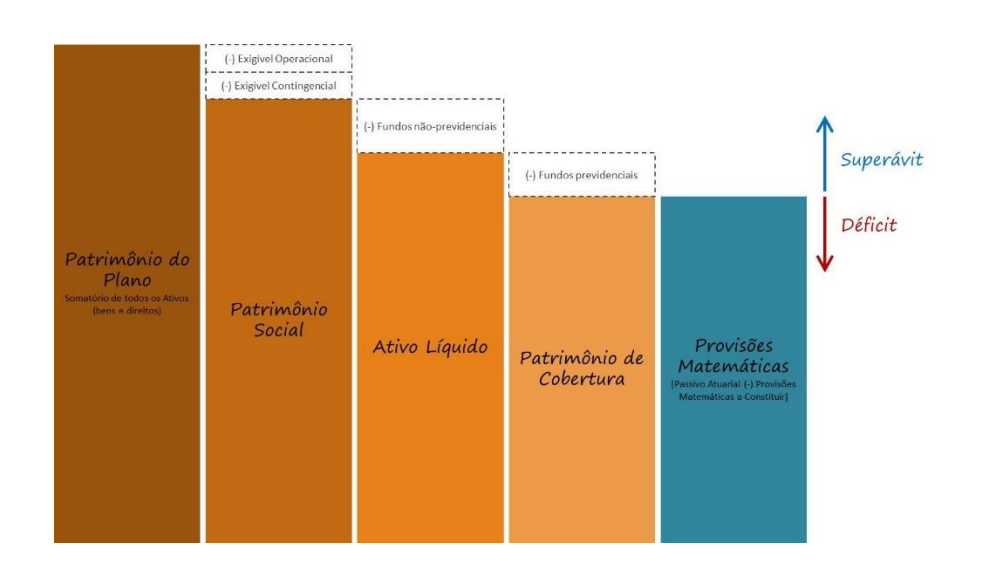

**Gráfico 1 Equilíbrio técnico**

### <span id="page-20-0"></span>9 PASSIVO ATUARIAL

O Passivo Atuarial é constituído da Provisão Matemática de Benefícios a Conceder (PMBaC) e da Provisão Matemática de Benefícios Concedidos (PMBC), estruturadas no regime financeiro de capitalização e nos métodos de financiamento apresentados no subite[m 3.3.](#page-6-3)

Desta forma, considerando os benefícios listados no subitem [5.1](#page-8-4) e as premissas apresentadas no Apêndice B desta Nota Técnica Atuarial, o Passivo Atuarial é calculado conforme demonstrado abaixo.

#### <span id="page-20-1"></span>9.1 Provisão Matemática de Benefícios a Conceder (PMBaC)

A Provisão Matemática de Benefícios a Conceder (PMBaC) dos benefícios estruturados no regime financeiro de Capitalização será igual ao valor atual dos benefícios futuros (VABF) a serem pagos. O plano não possui valor atual das contribuições futuras (VACF), conforme mencionado no item 6.

Dessa forma,

$$
PMBaC = \sum_{\forall \text{bener} \text{ em } \text{PMB}aC} VABF_x^{APO} + VABF_x^{AUX\,FUN}
$$

Os cálculos atuariais para determinação dos VABFs são apresentados abaixo.

#### $9.1.1$ *Participantes Ativos – Valor Atual dos Benefícios Futuros*

*9.1.1.1 Aposentadorias Programadas*

$$
VABF_x^{APO} = np \cdot {}_kE_x^{aa} \cdot \left( BL_{x+k}^{APO} \cdot a_{x+k}^{(12)} + B_{x+k}^{APO} \cdot a_{x+k}^{H(12)} \right) \cdot f c^{Ben}
$$

□ + *= Valor da Aposentadoria Programada Líquida na idade "x+k":*

 $BL_{x+k}^{APO} = B_{x+k}^{APO} - CN_{x+k}^{APO}$ 

*9.1.1.2 Auxílio Funeral por Morte de Dependentes*

 $VABF_{x}^{AUX\ FUN} = B^{AUX\ FUN} \cdot A_{x}$ 

#### <span id="page-21-0"></span>9.2 Provisão Matemática de Benefícios Concedidos (PMBC)

A Provisão Matemática de Benefícios Concedidos (PMBC) representa o compromisso do plano previdenciário com seus atuais Assistidos. A PMBC é calculada com base no método prospectivo, com base no Valor Atual dos Benefícios Futuros ( $VABF$ ).

Dessa forma,

$$
PMBC = \sum_{\forall \text{benef em PMBC}} VABF_x^{APO} + VABF_x^{INV} + VABF_{\forall y_n, \forall z_n}^{PEN} + VABF_x^{AUX\,FUN}
$$

Os cálculos atuariais para determinação dos VABFs são apresentados abaixo.

#### *Participantes Assistidos – Valor Atual dos Benefícios Futuros*

*9.2.1.1 Aposentadorias Programadas*

$$
VABF_{x}^{APO} = \left[a_{x}^{(12)} \cdot BL_{x}^{APO} \cdot \text{FactCor}^{BEN} \cdot np \cdot fc^{Ben}\right] + \left[a_{x}^{H_{\forall y_{n}, \forall z_{n}}^{(12)real}} \cdot B_{x}^{APO} \cdot \text{FactCor}^{BEN} \cdot np \cdot fc^{Ben}\right]
$$

Onde:

□ *= Valor da Aposentadoria Programada Líquida na idade "x":*  $BL_x^{APO} = B_x^{APO} - CN_x^{APO}$ 

*9.2.1.2 Aposentadoria por Invalidez*

$$
VABF_x^{INV} = \left[a_x^{ii(12)} \cdot BL_x^{INV} \cdot \text{FactCor}^{BEN} \cdot np \cdot fc^{Ben}\right] + \left[a_x^{iH_{\forall y_n, \forall z_n}} \cdot B_x^{INV} \cdot \text{FactCor}^{BEN} \cdot np \cdot fc^{Ben}\right]
$$

Onde:

 $\Box\quad BL^{INV}_{x}$ = Valor da Aposentadoria Programada Líquida na idade "x":

 $BL_x^{INV} = B_x^{INV} - CN_x^{APO}$ 

#### *9.2.1.3 Auxílio Funeral por Morte de Dependente*

$$
VABF_x^{AUX\,FUN} = B_x^{AUX\,FUN} \cdot A_x
$$

*9.2.1.4 Pensionistas*

$$
VABF_{\forall y_n, \forall z_n}^{PEN} = H_{\forall y_n, \forall z_n}^{(12)real} \cdot \left(\frac{B_x^{PEN}}{CT}\right) \cdot \text{FactCor}^{BEN} \cdot np \cdot fc^{Ben}
$$

<span id="page-22-0"></span>Caso o(s) beneficiário(s) seja(m) inválido(s), as rendas são adequadas a essa condição.

#### <span id="page-22-1"></span>9.3 Provisão Matemática a Constituir (PMaC)

A Provisão Matemática a Constituir – Serviço Passado é equivalente ao valor presente das contribuições extraordinárias futuras destinadas ao pagamento do compromisso relativo aos déficits técnicos equacionados no Plano BD-ENGIE.

Dessa forma,

$$
PMaC = \sum_{\forall \text{benef em PMaC}} PMaC_{BPD} + PMaC_{assis} + PMaC_{inv} + PMaC_{pen}
$$

Os cálculos atuariais para determinação dos VACFs são apresentados abaixo.

#### *Contribuição Extraordinária dos participantes em BPD*

$$
PMaC_{BPD} = np \cdot \%CE \cdot B_{x}^{APO} \cdot \text{FactCor}^{BEN} \cdot \left( \begin{array}{c} H_{\text{sym}}^{(12)} + H_{\text{sym}}^{(12) \text{ real}} \\ m \alpha_{x}^{(12) + m \alpha_{x}^{(12) \text{ real}}} \end{array} \right) \cdot f c^{Ben}
$$

Onde:

% $CE =$  Alíquota de contribuição extraordinária

 $m =$ meses remanescente de equacionamento

*Contribuição Extraordinária dos participantes assistidos*

$$
PMaC_{assis} = np \cdot %C E \cdot B_{x}^{APO} \cdot FatCor^{BEN} \cdot \left( \t{m a_{x}^{(12)} + m a_{x}^{H_{\forall y_{n}, \forall z_{n}}^{(12)real}} \right) \cdot f c^{Ben}
$$

Onde:

% $CE =$  Alíquota de contribuição extraordinária

 $m =$ meses remanescente de equacionamento

*Contribuição Extraordinária dos participantes inválidos*

$$
PMaC_{inv} = np \cdot \%CE \cdot B_x^{INV} \cdot \frac{FateC}w \cdot \left( \frac{a_x^{i(12)}}{m} + \frac{b_x^{i(12)real}}{m} \right) \cdot f c^{Ben}
$$

Onde:

% $CE =$  Alíquota de contribuição extraordinária

 $m =$ meses remanescente de equacionamento

*Contribuição Extraordinária das pensionistas*

$$
PMaC_{pen} = np \cdot \%CE \cdot \left(\frac{B_{x}^{PEN}}{CT}\right) \cdot FatCor^{BEN} \cdot \text{$_{/m}H^{(12)real}_{\forall y_n, \forall z_n}} \cdot fc^{Ben}
$$

Onde:

% $CE =$  Alíquota de contribuição extraordinária

 $m =$ meses remanescente de equacionamento

### <span id="page-24-0"></span>10 FLUXO DO PASSIVO ATUARIAL

O fluxo do passivo utilizado para o cálculo da duração do passivo (*duration*) é obtido por metodologia estocástica, a partir de métodos numéricos (modelagem computacional), com aplicação da técnica de simulação de Monte Carlo.

Os métodos numéricos de experimentação por Monte Carlo são substancialmente úteis para compreender fenômenos de interesse, principalmente quando a distribuição desse fenômeno, assim como seus parâmetros, é desconhecida. É uma metodologia estatística que se baseia em uma grande quantidade de amostras aleatórias para obter estimativas para os resultados reais, obtidas por experimentação computacional.

Neste caso, não se conhece o comportamento futuro dos fluxos de pagamentos e receitas do passivo atuarial. Dessa forma, através das premissas atuariais utilizadas na avaliação atuarial e do cadastro de participantes vinculados ao plano, infere-se, a partir de amostragem obtida por métodos numéricos, a distribuição futura do passivo atuarial do plano, até sua extinção.

O fluxo estocástico para avaliação dos compromissos futuros é elaborado considerando as seguintes variáveis de entrada e premissas.

- Variáveis de entrada no modelo: idade, sexo, situação atual do participante, idade provável de aposentadoria, benefícios e contribuições calculados atuarialmente.
- **Premissas utilizadas no modelo:** premissas biométricas, demográficas, econômicas e financeiras adotadas na avaliação atuarial.

#### <span id="page-24-1"></span>10.1 Notações Básicas do Modelo

 $U \sim$ unif  $(a; b)$ : número aleatório gerado de uma distribuição de probabilidade uniforme, de parâmetros a=0 e b=1;

n= {1,2,3,4,5,...,N}: quantidade de participantes do plano;

- r= {1,2,3,4,5,...,R}: número de repetições da simulação (número de cenários simulados);
- t= {1,2,3,4,5,...,T}: período de tempo projetado, em anos;
- $\mathbf{k}_\mathrm{n}$ : idade de aposentadoria do n-ésimo participante;
- $\mathbf{x}_\mathbf{n}$ : idade atual (inicial) do n-ésimo participante;

 $x_n + t$  : idade do n-ésimo participante no tempo t, para t= {1,2,3,4,5,...,T};

 $\mathbf{p}_n[\boldsymbol{t}]$ : probabilidade de sobrevivência do n-ésimo participante no tempo  $\mathbf{x}_\mathrm{n} + \boldsymbol{t}$ **;** 

Z: variável aleatória dicotômica que indica a ocorrência de um evento aleatório, assumindo valor 1 quando ocorre o evento (sucesso), e valor 0 quando não ocorre o evento (fracasso); e

<span id="page-25-0"></span> $A_n$ : data projetada de aposentadoria.

#### 10.2 Benefícios projetados

#### *Valor Nominal dos Benefícios Futuros Programados VBF(P)*

*10.2.1.1 Benefício de aposentadoria programada concedido VBF(APC): apuração do valor esperado de benefícios futuros relativos aos participantes assistidos (concedido) em decorrência de aposentadoria programada*

$$
E[VBF(APC)] = E\left[\sum_{r=1}^{R} \sum_{n=1}^{N} \sum_{t=1}^{T} (np * BAP_{t,n}) * Z_{t,n,r} * I_{t,n}\right]
$$

Onde:

$$
Z_t = \begin{cases} 1, & \text{se } U_t \le p_{x+t} \to \text{participante vivo na idade } x+t \\ 0, & \text{se } U_t > p_{x+t} \to \text{participante não vivo na idade } x+t \end{cases}
$$

$$
I_{t,n} = \begin{cases} 1, & \text{se participante assistido por aposentadoria programa da} \\ 0, & \text{se participante não assistido por aposentadoria programa da} \end{cases}
$$

 $\mathit{BAP}_{t,n}$  : estimativa do valor mensal do benefício de aposentadoria programada do nésimo participante no t-ésimo ano

 $np$ : quantidade de pagamentos anuais

*10.2.1.2 Reversão em pensão de benefício de aposentadoria programada concedido (VBF(penAPC): apuração do valor esperado de benefícios relativos aos participantes dependentes em decorrência de morte do participante titular assistido por aposentadoria programada*

$$
E[VBF(penAPC)] = E\left[\sum_{r=1}^{R} \sum_{n=1}^{N} \sum_{t=1}^{T} (np * BP_{t,n} * h_{t,n,r}) * Z_t^a\right]
$$

Onde:

ano

 $BP_{t,n}$  : estimativa do valor mensal do benefício de pensão do n-ésimo participante no t-ésimo

 $np$ : quantidade de pagamentos anuais

$$
Z_t^a = \begin{cases} 1, se participante titular faleceu como assistido programa do \\ 0, se participante titular faleceu como assistido não programa do \end{cases}
$$

 $h_{t,n} = \sum_{i=1}^{I} 0.1 * Z_{n_i} + 0.5 * Z_n^d$ ,  $i \leq 5$ , onde:

$$
Z_{t,n_i} = \begin{cases} 1, & \text{se } U_t \le p_{x+t} \to i-\text{ésimo dependente vivo na idade } x+t \\ 0, & \text{se } U_t > p_{x+t} \to i-\text{ésimo dependente não vivo na idade } x+t \end{cases}
$$

$$
Z_n^d = \begin{cases} 1, & \text{se } (\sum_{i=1}^l 0, 1 * Z_{n_i}) > 0 \to \text{pelo menos um dependente vivo no tempo } t \\ 0, & \text{se } (\sum_{i=1}^l 0, 1 * Z_{n_i}) = 0 \to n\text{ão possui dependente vivo no tempo } t \end{cases}
$$

*10.2.1.3 Benefício de aposentadoria programada a conceder VBF(APaC): apuração do valor esperado de benefícios futuros relativos aos participantes ativos (a conceder) em decorrência de aposentadoria programada*

$$
E[VBF(APaC)] = E\left[\sum_{r=1}^{R} \sum_{n=1}^{N} \sum_{t=1}^{T} (np * BAP_{t,n}) * Z_{t,n,r} * Z_{t,n,r}^{a}\right]
$$

Onde:

$$
Z_t = \begin{cases} 1, & \text{se } U_t \le p_{x+t} \to \text{ participate vivo na idade } x+t \\ 0, & \text{se } U_t > p_{x+t} \to \text{particle} \end{cases}
$$

$$
Z_t^a = \begin{cases} 1, & \text{se } x_n + t \ge k_n \to \text{participante em idade de aposentadoria} \\ 0, & \text{se } x_n + t < k_n \to \text{participante em idade ativa} \end{cases}
$$

 $\mathit{BAP}_{t,n}$  : estimativa do valor mensal do benefício de aposentadoria programada do n-ésimo participante no t-ésimo ano  $np$ : quantidade de pagamentos anuais

*10.2.1.4 Reversão em pensão de benefício de aposentadoria programada a conceder (VBF(penAPaC): apuração do valor esperado de benefícios relativos aos participantes dependentes em decorrência de morte do participante titular assistido por aposentadoria programada, a conceder*

$$
E[VBF(penAPaC)] = E\left[\sum_{r=1}^{R} \sum_{n=1}^{N} \sum_{t=1}^{T} (np * BP_{t,n} * h_{t,n,r}) * Z_t^a\right]
$$

Onde:

 $BP_{t,n}$ : estimativa do valor mensal do benefício de pensão do n-ésimo participante no t-ésimo ano.  $np:$  quantidade de pagamentos anuais

 $Z_t^a = \begin{cases} 1, \text{se participate titular } f \text{aleceu como assistido programado} \ 0, \text{se narticionante titular } f \text{aleceu como assistido não moraramado.} \end{cases}$ 0, se participante titular faleceu como assistido não programado

 $h_{t,n} = \sum_{i=1}^{I} 0.1 * Z_{n_i} + 0.5 * Z_n^d$ ,  $i \leq 5$ , onde:

 $Z_{t,n_i} = \begin{cases} 1, & \text{se } U_t \leq p_{x+t} \to i-\text{ésimo dependence vivo na idade } x+t \ 0, & \text{se } U_t > p \end{cases}$ 0, se  $U_t > p_{x+t} \rightarrow i -$ ésimo dependente não vivo na idade  $x + t$ 

$$
Z_n^d = \begin{cases} 1, & \text{se } (\sum_{i=1}^l 0, 1 * Z_{n_i}) > 0 \to \text{pelo menos um dependente vivo no tempo } t \\ 0, & \text{se } (\sum_{i=1}^l 0, 1 * Z_{n_i}) = 0 \to n\text{ão possui dependente vivo no tempo } t \end{cases}
$$

#### *10.2.1.5 Total de benefícios programados VBF(P): apuração do valor esperado total de benefícios futuros relativos ao pagamento de benefícios programados*

 $E[VBF(P)] = E[VBF(APC)] + E[VBF(penAPC)] + E[VBF(APac)] + E[VBF(penAPac)],$  $\forall 0 < t < \omega$ 

#### *Valor Nominal dos Benefícios Futuros de Risco VBF(R)*

*10.2.2.1 Benefício de aposentadoria por invalidez concedido VBF(AIC): apuração do valor esperado de benefícios futuros relativos aos participantes assistidos (concedido) em decorrência de aposentadoria por invalidez*

$$
E[VBF(AIC)] = E\left[\sum_{r=1}^{R} \sum_{n=1}^{N} \sum_{t=1}^{T} (np * BAI_{t,n}) * Z_{t,n,r} * I_{t,n}\right]
$$

Onde:

$$
Z_t = \begin{cases} 1, & \text{se } U_t \le p_{x+t} \to \text{participante vivo na idade } x+t \\ 0, & \text{se } U_t > p_{x+t} \to \text{participante não vivo na idade } x+t \end{cases}
$$

$$
I_{t,n} = \begin{cases} 1, & \text{se participante assistido por invalidez} \\ 0, & \text{se participante não assistido por invalidez} \end{cases}
$$

 $BAI_{t,n}$ : estimativa do valor mensal do benefício de aposentadoria por invalidez do nésimo participante no t-ésimo ano

 $np$ : quantidade de pagamentos anuais

*10.2.2.2 Reversão em pensão de benefício de aposentadoria por invalidez concedido (VBF(penAIC): apuração do valor esperado de benefícios relativos aos participantes dependentes em decorrência de morte do participante titular assistido por aposentadoria de invalidez*

$$
E[VBF(penAIC)] = E\left[\sum_{r=1}^{R} \sum_{n=1}^{N} \sum_{t=1}^{T} (np * BP_{t,n} * h_{t,n,r}) * Z_t^a\right]
$$

Onde:

 $BP_{t,n}$  : estimativa do valor mensal do benefício de pensão do n-ésimo participante

 $np$ : quantidade de pagamentos anuais

 $Z_t^a = \begin{cases} 1, \text{se participate titular } f \text{aleceu como assistido por aposentadora de invalideza} \ 0, \text{se narticinante titular } f \text{aleceu como assistido por anosentadora programa.} \end{cases}$ 0, se participante titular faleceu como assistido por aposentadoria programada

 $h_{t,n} = \sum_{i=1}^{I} 0.1 * Z_{n_i} + 0.5 * Z_n^d$ ,  $i \leq 5$ , onde:

$$
Z_{t,n_i} = \begin{cases} 1, & \text{se } U_t \le p_{x+t} \to i-\text{ésimo dependente vivo na idade } x+t \\ 0, & \text{se } U_t > p_{x+t} \to i-\text{ésimo dependente não vivo na idade } x+t \end{cases}
$$

$$
Z_n^d = \begin{cases} 1, & \text{se } (\sum_{i=1}^l 0, 1 * Z_{n_i}) > 0 \to \text{pelo menos um dependente vivo no tempo } t \\ 0, & \text{se } (\sum_{i=1}^l 0, 1 * Z_{n_i}) = 0 \to n\text{ão possui dependente vivo no tempo } t \end{cases}
$$

*10.2.2.3 Benefício de aposentadoria por invalidez a conceder VBF(AIaC): apuração do valor esperado de benefícios futuros relativos aos participantes ativos (a conceder) em decorrência de aposentadoria por invalidez*

$$
E[VBF(AIaC)] = E\left[\sum_{r=1}^{R} \sum_{n=1}^{N} \sum_{t=1}^{T} (np * BAI_{t,n}) * Z_{t,n,r} * Z_{t,n,r}^{a}\right]
$$

Onde:

 $Z_t^a = \begin{cases} 1, & \text{se } U_t \leq i_{x+t} \to \text{participante se invalidou na idade } x+t \\ 0, & \text{se } U_t > i \end{cases}$ 0, se  $U_t > i_{x+t} \rightarrow$  participante não se invalidou na idade  $x + t$ 

$$
Z_t = \begin{cases} 1, & \text{se } U_t \le p_{x+t} \to \text{ participate invalido vivo na idade } x+t \\ 0, & \text{se } U_t > p_{x+t} \to \text{particle} \text{ante invalido não vivo na idade } x+t \end{cases}
$$

 $\mathit{BAI}_{t,n}$ : estimativa do valor mensal do benefício de aposentadoria programada do n-ésimo participante no t-ésimo ano

 $np$ : quantidade de pagamentos anuais

*10.2.2.4 Reversão em pensão de benefício de aposentadoria por invalidez a conceder (VBF(penAIaC): apuração do valor esperado de benefícios relativos aos participantes dependentes em decorrência de morte do participante titular assistido por aposentadoria de invalidez*

$$
E[VBF(penAlaC)] = E\left[\sum_{r=1}^{R} \sum_{n=1}^{N} \sum_{t=1}^{T} (np * BP_{t,n} * h_{t,n,r}) * Z_t^a\right]
$$

Onde:

 $BP_{t,n}$  : estimativa do valor mensal do benefício de pensão do n-ésimo participante  $np$ : quantidade de pagamentos anuais

 $Z_t^a = \begin{cases} 1, \text{se participate titular } f \text{aleceu como assistido por aposentadora de invalideza} \\ 0, \text{se narticionante titular } f \text{aleceu como assistido por anosentadora para maramada.} \end{cases}$ 0, se participante titular faleceu como assistido por aposentadoria programada

 $h_{t,n} = \sum_{i=1}^{I} 0.1 * Z_{n_i} + 0.5 * Z_n^d$ ,  $i \leq 5$ , onde:

 $Z_{t,n_i} = \begin{cases} 1, & \text{se } U_t \leq p_{x+t} \to i-\text{ésimo dependence vivo na idade } x+t \ 0, & \text{se } U_t > n \to i-\text{ésimo dependence não vivo na idade a} \end{cases}$ 0, se  $U_t > p_{x+t} \rightarrow i -$ ésimo dependente não vivo na idade  $x + t$ 

$$
Z_n^d = \begin{cases} 1, & \text{se } (\sum_{i=1}^l 0, 1 * Z_{n_i}) > 0 \to \text{pelo menos um dependente vivo no tempo } t \\ 0, & \text{se } (\sum_{i=1}^l 0, 1 * Z_{n_i}) = 0 \to n\text{ão possui dependente vivo no tempo } t \end{cases}
$$

*10.2.2.5 Reversão em pensão de ativo a conceder (VBF(PenAaC): apuração do valor esperado de benefícios relativos aos participantes dependentes em decorrência de morte do participante titular em situação de ativo.*

$$
E[VBF(PenAaC)] = E\left[\sum_{r=1}^{R} \sum_{n=1}^{N} \sum_{t=1}^{T} (np * BP_{t,n} * h_{t,n,r}) * Z_t^a\right]
$$

Onde:

 $BP_{t,n}$  : estimativa do valor mensal do benefício de pensão do n-ésimo participante

$$
Z_t^a = \begin{cases} 0, & \text{se } U_t \le p_{x+t} \to \text{participante ativo vivo na idade } x+t \\ 1, & \text{se } U_t > p_{x+t} \to \text{participante ativo não vivo na idade } x+t \end{cases}
$$

 $h_{t,n} = \sum_{i=1}^{I} 0.1 * Z_{n_i} + 0.5 * Z_n^d$  ,  $i \leq 5$ , onde:

$$
Z_{t,n_i} = \begin{cases} 1, & \text{se } U_t \le p_{x+t} \to i - \text{ésimo dependente vivo na idade } x+t \\ 0, & \text{se } U_t > p_{x+t} \to i - \text{ésimo dependente não vivo na idade } x+t \end{cases}
$$

$$
Z_n = \begin{cases} 1, & \text{se } (\sum_{i=1}^l 0, 1 * Z_{n_i}) > 0 \to \text{pelo menos um dependente vivo no tempo } t \\ 0, & \text{se } (\sum_{i=1}^l 0, 1 * Z_{n_i}) = 0 \to n\text{ão possui dependente vivo no tempo } t \end{cases}
$$

*10.2.2.6 Benefício de pensão concedido (VBF(penC): apuração do valor esperado de benefícios relativos aos participantes dependentes assistidos por benefício de pensão (atuais pensionistas)*

$$
E[VBF(penc)] = E\left[\sum_{r=1}^{R} \sum_{n=1}^{N} \sum_{t=1}^{T} (np * BP_{t,n} * h_{t,n,r})\right]
$$

Onde:

 $BP_{t,n}$  : estimativa do valor mensal do benefício de pensão do n-ésimo participante  $np$ : quantidade de pagamentos anuais

 $h_{t,n} = \sum_{i=1}^{I} 0.1 * Z_{n_i} + 0.5 * Z_n^d$ ,  $i \leq 5$ , onde:

$$
Z_{t,n_i} = \begin{cases} 1, & \text{se } U_t \le p_{x+t} \to i - \text{ésimo dependente vivo na idade } x+t \\ 0, & \text{se } U_t > p_{x+t} \to i - \text{ésimo dependente não vivo na idade } x+t \end{cases}
$$

$$
Z_n^d = \begin{cases} 1, & \text{se } (\sum_{i=1}^l 0, 1 * Z_{n_i}) > 0 \to \text{pelo menos um dependente vivo no tempo } t \\ 0, & \text{se } (\sum_{i=1}^l 0, 1 * Z_{n_i}) = 0 \to n\text{ão possui dependente vivo no tempo } t \end{cases}
$$

*10.2.2.7 Total de benefícios de risco VBF(R): apuração do valor esperado total de benefícios futuros relativos ao pagamento de benefícios de risco* 

 $E[VBF(R)] = E[VBF(AIC)] + E[VBF(penAIC)] + E[VBF(AIaC)] + E[VBF(penAIaC)] + E[VBF(PenAac)]$ +  $E[VBF(penC)]$ ,  $\forall 0 < t < \omega$ 

#### <span id="page-32-0"></span>10.3 Contribuições projetadas

#### *Valor Nominal de Contribuições Futuras Normais de ativos VCF(ATI)*

*10.3.1.1 Contribuição do participante ativo VCF(parATI): apuração do valor esperado de contribuições do participante relativas aos participantes ativos, em período de atividade* 

$$
E[VCF(parATI)] = E\left[\sum_{r=1}^{R} \sum_{n=1}^{N} \sum_{t=1}^{T} np * (\%C * S_n) * Z_{t,n,r}\right]
$$

Onde:

$$
Z_t = \begin{cases} 1, & \text{se participate ativo na idade } x + t \\ 0, & \text{se participante não ativo na idade } x + t \end{cases}
$$

 $S_n$ : base para cálculo de contribuição do n-ésimo participante ativo no t-ésimo ano

%C: Percentual de contribuição do n-ésimo participante ativo

 $np$ : quantidade de contribuições anuais

*10.3.1.2 Contribuição da patrocinadora para ativos VCF(patATI): apuração do valor esperado da contrapartida de contribuições da patrocinadora relativas aos participantes ativos, em período de atividade*

$$
E[VCF(pathTI)] = E\left[\sum_{r=1}^{R} \sum_{n=1}^{N} \sum_{t=1}^{T} np * (\%C * S_n) * Z_{t,n,r}\right]
$$

Onde:

$$
Z_t = \begin{cases} 1, & \text{se participate ativo na idade } x + t \\ 0, & \text{se participante não ativo na idade } x + t \end{cases}
$$

 $S_n$  : base para cálculo de contribuição do n-ésimo participante ativo no t-ésimo ano %: Percentual de contribuição da patrocinadora para o n-ésimo participante ativo  $np$ : quantidade de contribuições anuais da patrocinadora

#### *Valor Nominal de Contribuições Futuras Normais de assistidos VCF(ASS)*

*10.3.2.1 Contribuição do participante assistido VCF(parATI): apuração do valor esperado de contribuições do participante relativas aos participantes assistidos*

$$
E[VCF(parASS)] = E\left[\sum_{r=1}^{R} \sum_{n=1}^{N} \sum_{t=1}^{T} np * (\%C * S_n) * Z_{t,n,r}\right]
$$

Onde:

$$
Z_t = \begin{cases} 1, & \text{se participate assistido na idade } x + t \\ 0, & \text{se participante não assistido na idade } x + t \end{cases}
$$

 $S_n$ : base para cálculo de contribuição do n-ésimo participante assistido no t-ésimo ano

%C: Percentual de contribuição do n-ésimo participante assistido

- $np$ : quantidade de contribuições anuais
- *10.3.2.2 Contribuição da patrocinadora para assistidos VCF(patASS): apuração do valor esperado da contrapartida de contribuições da patrocinadora relativas aos participantes assistidos*

$$
E[VCF(pathSS)] = E\left[\sum_{r=1}^{R} \sum_{n=1}^{N} \sum_{t=1}^{T} np * (\%C * S_n) * Z_{t,n,r}\right]
$$

Onde:

$$
Z_t = \begin{cases} 1, & \text{se participante assistido na idade } x + t \\ 0, & \text{se participante não assistido na idade } x + t \end{cases}
$$

 $S_n$ : base para cálculo de contribuição do n-ésimo participante assistido no t-ésimo ano %: Percentual de contribuição da patrocinadora para o n-ésimo participante assistido  $np$ : quantidade de contribuições anuais da patrocinadora

## <span id="page-35-0"></span>11 EVOLUÇÃO MENSAL DAS PROVISÕES MATEMÁTICAS

A evolução do Passivo Atuarial, calculado na avaliação atuarial anual conforme descrito no item [9,](#page-20-0) será realizada pelo método de cálculo direto, conforme apresentado abaixo.

#### <span id="page-35-1"></span>o Provisão Matemática de Benefícios a Conceder (PMBaC)

A evolução da PMBaC será realizada mensalmente da seguinte forma:

$$
PMBaC_t = PMBaC_{t-1} \cdot (1 + meta_t)
$$

Onde,

 $t =$  mês do posicionamento da PMBaC, sendo  $t = 0$  o mês referente ao da avaliação atuarial;

 $meta_t = (1 \, + \, index_t) * \big(1 + i^{(12)}\big) - 1$  = meta atuarial no mês  $t;$ 

 $index_t$  = valor do índice de atualização monetária previsto no Regulamento no mês t;

$$
i^{(12)} = (1+i)^{1/12} - 1;
$$

 $i =$  juro atuarial anual praticado no plano; e

#### <span id="page-35-2"></span>11.1 Provisão Matemática de Benefícios Concedidos (PMBC)

A evolução da PMBC dos benefícios estruturados na modalidade Benefício Definido será realizada mensalmente da seguinte forma:

$$
PMBC_t = PMBC_{t-1} \cdot (1 + meta_t) - DESP_t^e + CN_{APO t}
$$

Onde,

 $t =$  mês do posicionamento da PMBC, sendo  $t = 0$  o mês referente ao da avaliação atuarial;

 $meta_t = (1 \, + \, index_t) * \big(1 + i^{(12)}\big) - 1$  = meta atuarial no mês  $t;$ 

 $index_t$  = valor do índice de atualização monetária previsto no Regulamento no mês t;

$$
i^{(12)} = (1+i)^{1/12} - 1
$$

 $i =$  juro atuarial anual praticado no plano; e

 $\overline{DESP}_{t}^{e}$  = despesa previdenciária líquida estimada e ações judiciais ocorridas no mês  $t;$ 

 $CN_{APO~t}$  = contribuições normais de assistidos ocorridas no mês t.

#### <span id="page-36-0"></span>11.2 Provisão Matemática a Constituir (PMaC)

A evolução da PMaC será realizada mensalmente da seguinte forma:

$$
PMaC_t = PMaC_{t-1} \cdot (1 + meta_t) - PMT_t
$$

Onde,

 $t =$  mês do posicionamento da PMaC, sendo  $t = 0$  o mês referente ao da avaliação atuarial;

 $meta_t = (1 + index_t) * (1 + i^{(12)}) - 1$  = meta atuarial no mês t;

 $index_t$  = valor do índice de atualização monetária previsto no Regulamento no mês t;

$$
i^{(12)} = (1+i)^{1/12} - 1
$$

 $i =$  juro atuarial anual praticado no plano; e

 $PMT_t$  = valor da parcela mensal devida pela patrocinadora e pelos participantes, para amortização da PMaC, referente ao mês  $t$ .

### <span id="page-37-0"></span>12 GANHOS E PERDAS ATUARIAIS

A apuração de perdas e ganhos atuariais do plano é efetuada confrontando-se os resultados da reavaliação atuarial anual, realizada conforme item [9,](#page-20-0) com os valores projetados através do Fluxo do Passivo Atuarial, conforme item [9.3.](#page-22-1)

A existência de um ganho atuarial em determinado exercício ocorre quando os compromissos reavaliados são menores do que os compromissos apurados por meio do Fluxo do Passivo Atuarial com data-base no exercício imediatamente anterior. Por outro lado, quando os compromissos reavaliados em determinado exercício são superiores aos apurados por meio do Fluxo do Passivo Atuarial com database no exercício imediatamente anterior, identifica-se uma perda atuarial.

### <span id="page-37-1"></span>13 FUNDOS PREVIDENCIAIS

O Plano BD-ELOS/ENGIE não tem Fundos Previdenciais constituídos.

### <span id="page-38-0"></span>14 APÊNDICES

O presente documento apresenta os seguintes apêndices:

- **•** Glossário técnico
- Apêndice A: Bases técnicas e comutações
- Apêndice B: Hipóteses Adotadas

Mirador Assessoria Atuarial Ltda.

Porto Alegre, 08 de março de 2022.

GIALO<sup>WIN</sup> Stemany<br>GIACOMINI GERMANY tiacomini l Diretor Executivo Atuário MIBA 1020

**FABRÍZIO KRAPF COSTA** Diretor de Serviços Atuariais Atuário MIBA 2481

GIANCARLO GIACOMINI Assinado de forma digital por GIANCARLO GIACOMINI GERMANY:71569170053 GERMANY:71569170053<br>Dados: 2022.03.25 17:35:01 -03'00'

## <span id="page-39-0"></span>GLOSSÁRIO TÉCNICO

#### **Terminologia**

 $a_x^{(12)}$  = valor presente esperado, na idade  $x$ , de uma renda mensal vitalícia, paga de forma postecipada (no fim do mês), para um participante/assistido válido;

 $a_{x+k}^{(12)}$  = valor presente esperado, na idade  $x+k$ , de uma renda mensal vitalícia, paga de forma postecipada (no fim do mês), para um participante/assistido válido;

 $a_{x}^{ii(12)}$  = valor presente esperado, na idade  $x$ , de uma renda mensal vitalícia, paga de forma postecipada (no fim do mês), para um participante/assistido inválido;

 $a_{x}^{H_{\forall y_n, \forall z_n}}$ = valor esperado de uma renda de pensão, mensal e postecipada, a ser paga para a família do assistido de idade  $x$ , caso esse venha a falecer, considerando as informações cadastrais da família do assistido, a condição do assistido e de seus beneficiários, referente a serem inválidos ou não, e o tempo de convivência do(s) cônjuges(s), caso houver;

 $a_{x}^{iH_{\forall y_{n},\forall z_{n}}^{(12)real}}$ = valor esperado de uma renda de pensão, mensal e postecipada, a ser paga para a família do assistido inválido de idade  $x$ , caso esse venha a falecer, considerando as informações cadastrais da família do assistido, a condição do assistido e de seus beneficiários, referente a serem inválidos ou não, e o tempo de convivência do(s) cônjuges(s), caso houver;

 $a_{x+k}^{H(12)}$  = valor presente esperado de uma renda vitalícia, mensal e postecipada, a ser paga aos dependentes de um participante válido e ativo de idade  $x + k$ , conforme estrutura familiar média  $H<sub>x</sub>$ , em caso de falecimento do participante;

 $A_x$  = valor presente esperado de um benefício pago em parcela única em caso de falecimento de um participante válido de idade  $x$ ;

 $B_{ApO}^{(12)}=$  valor da renda mensal de aposentadoria normal;

 $B_{INV}^{(12)} =$ valor da renda mensal de aposentadoria decorrente de invalidez;

 $B^{PEN}$  =valor da renda mensal de pensão por morte;

 $B_{PEN}^{(12)}$  = Benefício de pensão, expresso como uma renda mensal;

 $BAI_{t,n}$  = estimativa do valor mensal do benefício de aposentadoria por invalidez do n-ésimo participante no t-ésimo ano;

 $BAP_{t,n}$ : estimativa do valor mensal do benefício de aposentadoria programada do n-ésimo participante no t-ésimo ano;

*= Valor da Aposentadoria Programada Líquida na idade "x";*

*= valor da Aposentadoria por Invalidez Líquida na idade "x";*

 $BL_{APO}^{(12)}$  = benefício de aposentadoria, líquido das contribuições, expresso como uma renda mensal;

,*=* estimativa do valor mensal do benefício de pensão do n-ésimo participante;

 $_{k}E_{x}^{aa}$  = Probabilidade de que um participante de idade  $x$  alcance a idade  $x + k$  na condição de vivo e válido;

 $CN_{APO t}$  = contribuições normais de assistidos ocorridas no mês t;

 $\mathit{CN^{APO}_\mathit{X}}$ = Contribuição Normal de Aposentados com a idade x;

 $CT = min(1; CF + CI \cdot qb)$  = Cota total, para fins de cálculo de Benefício de Pensão;

 $\overline{DESP}_{t}^{e}$  = despesa previdenciária líquida estimada e ações judiciais ocorridas no mês  $t;$ 

 $FactCor^{BEN}$  = Fator de correção de Benefício:

FatCor<sup>INSS</sup> = Fato de correção do dos benefícios do plano para fins de avaliação atuarial;

 $fc_{ben}$ = fator de capacidade dos benefícios;

 $H_{\forall y_n,\forall z_n}^{(12)real}$  = valor esperado do compromisso com pagamento dos benefícios de pensão, considerando a estrutura familiar de beneficiários vitalícios de idade  $y_n$  ( $y_1, y_2, ...$ , cônjuges vitalícios ou equiparados) e temporários de idade  $z_n$  ( $z_1, z_2, ...$ , filhos, cônjuges ou outros dependentes temporários) de cada participante;

 $i =$  juro atuarial anual praticado no plano;

 $index_t =$  valor do índice de atualização monetária previsto no Regulamento no mês t;

*INSS =* valor do benefício pago pelo INSS;

*LRC =* Limite da Reserva de contingência*;*

*LDTA =* Limite Déficit Técnico Acumulado*;*

 $meta_t = \ (1 \ + \ index_t) \ast \left( 1 + i^{(12)} \right) - 1$  = meta atuarial no mês  $t;$ 

 $np = 13$  = número de parcelas pagas anualmente a título de renda mensal e abono anual;

*PMBaC =* Provisão Matemática de Benefícios a Conceder;

*PMBC =* Provisão Matemática de Benefícios Concedidos;

*PMT<sub>t</sub>* = valor da parcela mensal devida pela patrocinadora e pelos participantes, para amortização da PMaC, referente ao mês t;

*=* base para cálculo de contribuição do n-ésimo participante ativo no t-ésimo ano;

*SRC =* Salário Real de Contribuição;

*SRB =* Salário Real de Benefício;

t = mês do posicionamento da PMBaC, sendo  $t = 0$  o mês referente ao da avaliação atuarial;

 $TetoINSS$  = teto do salário de contribuição da Previdência Social;

URE = Unidade de Referência ELOS;

*VABF =* Valor Atual dos Benefícios Futuros;

 $\mathit{VABF_{x}^{\mathit{APO}}}$  = valor atual dos benefícios de aposentadoria programada futuros;

 $\mathit{VABF_{x}}^{AUX\ FUN}$  =Valor Atual dos Benefícios de Auxílio Funeral por Morte de Dependentes Futuros;

 $\mathit{VABF_x^{INV}}$  = valor atual dos benefícios de aposentadoria por invalidez futuros;

 $\mathit{VABF_{\forall y_n,\forall z_n^{}}}=$  = valor atual dos benefícios de pensão por morte futuros para uma estrutura familiar de beneficiários vitalícios de idade  $y_n$  ( $y_1, y_2, ...$ , cônjuges ou equiparados) e temporários de idade  $z_n$  $(z_1, z_2, ...,$  filhos ou outros dependentes);

*VACF =* Valor Atual das Contribuições Futuras;

*VBF =* Valor Nominal dos Benefícios Futuros;

 $\%C$ : Percentual de contribuição do n-ésimo participante ativo;

 $\alpha$  = fator de tantos 35 avos quanto forem os anos completos de vinculação à Previdência Social, com exceção dos Ex-Combatentes, em que este fator será igual a 1.

## <span id="page-43-0"></span>APÊNDICE A: BASES TÉCNICAS E COMUTAÇÕES

#### **Nomenclaturas**

 $x =$  idade do participante ou assistido

 $y_n$  = idade do n-ésimo dependente vitalício, vinculado a um participante, conforme disposto no regulamento do plano

 $z_n$  = idade do n-ésimo dependente temporário, vinculado a um participante, conforme disposto no regulamento do plano

 $l_x$  = número provável de sobreviventes na idade de x anos

 $l_{x}^{aa}$  = número provável de sobreviventes ativos na idade de x anos

 $l^{ii}_x$  = número provável de sobreviventes inválidos na idade de x anos

 $q_x$  = probabilidade de morte na idade de x anos, conforme Tábua de Mortalidade adotada

 $q_{x}^{aa}$  = probabilidade de morte de ativo na idade de x anos, estimada pelo Método de Hamza

 $q_x^{ii}$  = probabilidade de morte de inválido na idade de x anos, conforme Tábua de Mortalidade de Inválido adotada

 $d_x$  = número provável de falecimentos na idade de x anos

 $d_{x}^{aa}$  = número provável de falecimentos de ativos na idade de x anos

 $d_x^i$  = número provável de falecimentos de inválidos na idade de x anos

 $i_x$  = probabilidade de entrada em invalidez na idade de x anos, conforme Tábua de Entrada em Invalidez adotada

 $i$  = taxa de juros real anual adotada pelo plano

 $i^{(12)} = (1+i)^{1/12} - 1$ 

 $H^{(12)}_\chi$  = compromisso médio com herdeiros (pagamento dos benefícios de pensão) para um participante que venha a falecer na idade de x anos, indicado por " $H(12)$ " nas comutações

#### **Construção da Tabela dos Ativos**

Para  $x = 0$ :  $l_x = 10.000$   $l_x^{aa} = 10.000$   $l_x^{i} = 0$ Para  $x > 0$ :

$$
l_{x+1} = l_x \cdot (1 - q_x)
$$
  
\n
$$
l_{x+1}^i = l_x^i + l_x^{ai} - d_x^i
$$
  
\n
$$
l_x^{ai} = l_x^{aa} \cdot i_x
$$
  
\n
$$
d_x = l_x - l_{x+1}
$$
  
\n
$$
d_x^{aa} = d_x - d_x^i
$$
  
\n
$$
d_x^i = (l_x^i + l_x^{ai}/2) \cdot q_x^{ii}
$$
  
\n
$$
l_{x+1}^{aa} = l_x^{aa} \cdot (1 - q_x^{aa} - i_x)
$$
  
\n
$$
q_x^{aa} = \frac{d_x^{aa}}{l_x^{aa}}
$$

#### **Construção da Tabela dos Inválidos**

Para 
$$
x = 0
$$
:  $l_x^{ii} = 10.000$   
Para  $x > 0$ :  
 $l_{x+1}^{ii} = l_x^{ii} \cdot (1 - q_x^{ii})$   
 $d_x^{ii} = l_x^{ii} - l_{x+1}^{ii}$ 

#### **Construção das Comutações**

$$
v^{x} = (1 + i)^{-x}
$$
\n
$$
D_{x} = l_{x} \cdot v^{x}
$$
\n
$$
D_{x} = l_{x} \cdot v^{x}
$$
\n
$$
N_{x} = \sum_{t=0}^{\omega-x-1} D_{x+t}
$$
\n
$$
D_{x}^{aa} = l_{x}^{aa} \cdot v^{x}
$$
\n
$$
N_{x}^{aa} = \sum_{t=0}^{\omega-x-1} D_{x+t}
$$
\n
$$
D_{x}^{B}
$$
\n
$$
D_{x}^{B}
$$
\n
$$
D_{x}^{C}
$$
\n
$$
N_{x}^{C}
$$
\n
$$
N_{x}^{C}
$$
\n
$$
N_{x}^{C}
$$
\n
$$
N_{x}^{C}
$$
\n
$$
N_{x}^{C}
$$
\n
$$
N_{x}^{C}
$$
\n
$$
N_{x}^{C}
$$
\n
$$
N_{x}^{C}
$$
\n
$$
N_{x}^{C}
$$
\n
$$
N_{x}^{C}
$$
\n
$$
N_{x}^{C}
$$
\n
$$
N_{x}^{C}
$$
\n
$$
N_{x}^{C}
$$
\n
$$
N_{x}^{C}
$$
\n
$$
N_{x}^{C}
$$
\n
$$
N_{x}^{C}
$$
\n
$$
N_{x}^{C}
$$
\n
$$
N_{x}^{C}
$$
\n
$$
N_{x}^{C}
$$
\n
$$
N_{x}^{C}
$$
\n
$$
N_{x}^{C}
$$
\n
$$
N_{x}^{C}
$$
\n
$$
N_{x}^{C}
$$
\n
$$
N_{x}^{C}
$$
\n
$$
N_{x}^{C}
$$
\n
$$
N_{x}^{C}
$$
\n
$$
N_{x}^{C}
$$
\n
$$
N_{x}^{C}
$$
\n
$$
N_{x}^{C}
$$
\n
$$
N_{x}^{C}
$$
\n
$$
N_{x}^{C}
$$
\n
$$
N_{x}^{C}
$$
\n
$$
N_{x}^{C}
$$
\n
$$
N_{x}^{C}
$$
\n<math display="</math>

$$
M_x^{ii} = \sum_{t=0}^{\omega - x - 1} C_{x+t}^{ii}
$$
  
\n
$$
a_x^{(12)} = \frac{N_{x+1}}{D_x} + 11/24
$$
  
\n
$$
a_x^{H(12)} = \frac{N_{x+1}}{D_x} + 11/24
$$
  
\n
$$
a_x^{H(12)} = \frac{N_x^{H(12)}}{D_x} = \frac{N_x^{H(12)}}{D_x}
$$
  
\n
$$
A_x^{H(12)} = \frac{N_x^{H(12)} - N_x^{aH(12)}}{D_x^{a}}
$$
  
\n
$$
kE_x = \frac{D_{x+k}}{D_x}
$$
  
\n
$$
kE_x = \frac{D_{x+k}}{D_x}
$$
  
\n
$$
a_x^{ii(12)} = \frac{N_x^{ii}}{D_x^{ii}} + 11/24
$$
  
\n
$$
A_x = M_x / D_x
$$
  
\n
$$
A_x^{ii} = M_x^{ii} / D_x^{iii}
$$
  
\n
$$
A_x^{ii} = M_x^{ii} / D_x^{ii}
$$

#### **Modificadores**

As comutações também podem apresentar o índice "s", em substituição ao índice "aa", ou o índice "c", complementar aos demais. O modificador (índice) "s" é utilizado para indicar que as comutações são construídas da mesma forma que as com o índice "aa", porém, considerando também a probabilidade de desligamento da empresa do participante em atividade  $(w_x)$ , além das probabilidades de falecimento e invalidez. O modificador "c" indica que foi considerado no cálculo a premissa de crescimento salarial acima da inflação.

**Cálculo do compromisso de reversão de aposentadoria em pensão, considerando a composição**   $\mathsf{familiar} \ \mathsf{real} \ \big( a_{\chi}^{H^{(12) real}}$ **) – Atuais Aposentados**

A modelagem utilizada para cálculo do  $a_{x}^{H^{(12)real}_{\forall y_n, \forall z_n}}$ é apresentada abaixo.

$$
a_x^{\mu_{\gamma_{y_n},\gamma_{z_n}}} = (CF + CI)
$$
  
\n
$$
\cdot \left[ a_y^{(12)} + a_w^{(12)} + a_h^{(12)} - a_{x,y}^{(12)} - a_{x,w}^{(12)} - a_{x,h}^{(12)} - 2 \cdot \left( a_{y,h}^{(12)} + a_{w,h}^{(12)} + a_{y,w}^{(12)} \right) + 2 \cdot \left( a_{x,y,h}^{(12)} + a_{x,w,h}^{(12)} + a_{x,y,w}^{(12)} \right) + 3 \cdot a_{y,w,h}^{(12)} - 3 \cdot a_{x,y,w,h}^{(12)} \right] + (CF + CI \cdot 2)
$$
  
\n
$$
\cdot \left( a_{y,w}^{(12)} + a_{y,h}^{(12)} + a_{w,h}^{(12)} - a_{x,y,w}^{(12)} - a_{x,y,h}^{(12)} - a_{x,w,h}^{(12)} - 3 \cdot a_{y,w,h}^{(12)} + 3 \cdot a_{x,y,w,h}^{(12)} \right) + CT
$$
  
\n
$$
\cdot \left( a_{y,w,h}^{(12)} - a_{x,y,w,h}^{(12)} \right)
$$

Caso o assistido ou o(s) beneficiário(s) seja(m) inválido(s), as rendas são adequadas a essa condição.

Onde,

 $x =$  idade do assistido por aposentadoria;

- $y$  = idade do primeiro beneficiário, na seguinte ordem de preferência:  $y_1, z_1$ ;
- $w$  = idade do segundo beneficiário, na seguinte ordem de preferência:  $y_2$ ,  $z_1$ ,  $z_2$ ; e
- h = idade do terceiro beneficiário, na seguinte ordem de preferência:  $y_3$ ,  $z_1$ ,  $z_2$ ,  $z_3$ .

### Cálculo do compromisso familiar real ( $H^{(12)real}_{\forall y_n, \forall z_n})$

A modelagem utilizada para cálculo do  $H_{\forall y_n,\forall z_n}^{(12)real}$  é apresentada abaixo.

$$
H_{\forall y_n, \forall z_n}^{(12)real} = (CF + CI) \cdot \left[ a_y^{(12)} + a_w^{(12)} + a_h^{(12)} - 2 \cdot \left( a_{y,h}^{(12)} + a_{w,h}^{(12)} + a_{y,w}^{(12)} \right) + 3 \cdot a_{y,w,h}^{(12)} \right] + (CF + CI \cdot 2) \cdot \left( a_{y,w}^{(12)} + a_{y,h}^{(12)} + a_{w,h}^{(12)} - 3 \cdot a_{y,w,h}^{(12)} \right) + CT \cdot a_{y,w,h}^{(12)}
$$

Caso o(s) beneficiário(s) seja(m) inválido(s), as rendas são adequadas a essa condição. Onde,

 $y$  = idade do primeiro beneficiário, na seguinte ordem de preferência:  $y_1, z_1$ ;  $w$  = idade do segundo beneficiário, na seguinte ordem de preferência:  $y_2$ ,  $z_1$ ,  $z_2$ ; e h = idade do terceiro beneficiário, na seguinte ordem de preferência:  $y_3$ ,  $z_1$ ,  $z_2$ ,  $z_3$ .

# <span id="page-48-0"></span>APÊNDICE B: HIPÓTESES ADOTADAS

#### Hipóteses adotadas em 31/12/2021

A [Tabela 2](#page-49-0) apresenta as hipóteses/premissas adotadas na avaliação atuarial do encerramento do exercício de 2021. Conforme legislação vigente, as premissas devem ser reavaliadas periodicamente para averiguar a adequação dessas à população de participantes e assistidos do plano e, se necessário, alteradas. Destaca-se, porém, que não é necessária a revisão da Nota Técnica Atuarial decorrente da alteração das premissas adotadas.

<span id="page-49-0"></span>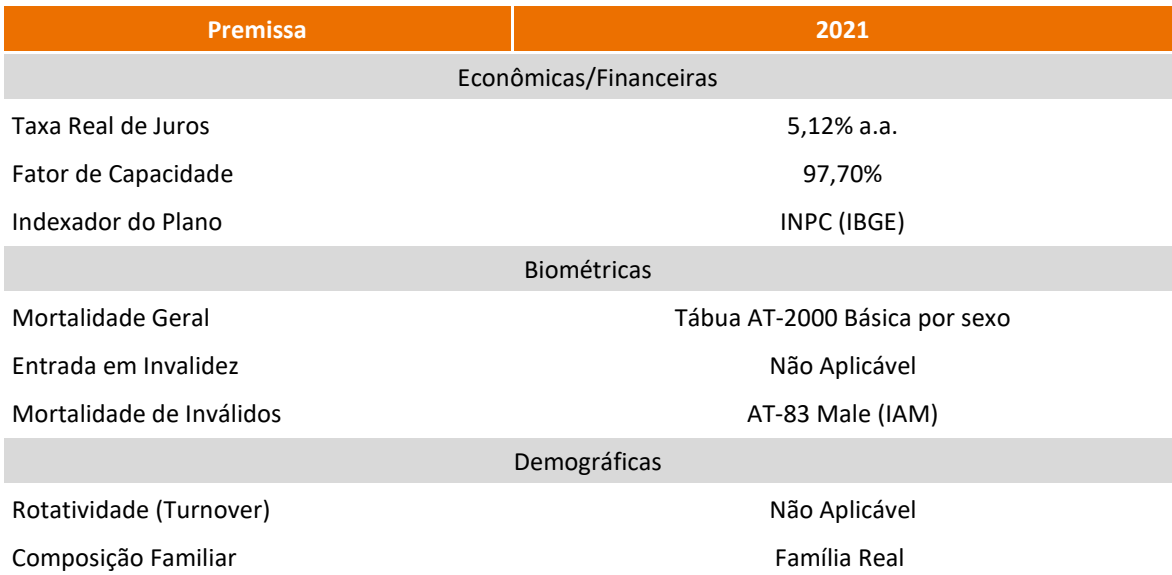

#### **Tabela 2 Hipóteses adotadas no encerramento do exercício de 2021**